## Red-Black Trees & Augmenting Data Structures

Chapters 13 and 14

3/19/09

CS380 Algorithm Design and Analysis

**Elementary Data Structures** 

- Why are red-black trees considered "better" than binary search trees?
- · What are the properties of a red-black tree?
- What operations are performed on red-black trees?

3/19/09

CS380 Algorithm Design and Analysis

Rotations

- Why are rotations necessary in red-black trees?
- How are rotations performed?
- · What is the running time of rotation?

3/19/09

CS380 Algorithm Design and Analysis

| <del>.</del> | <del> </del> |  |  |
|--------------|--------------|--|--|
|              |              |  |  |
|              |              |  |  |
|              |              |  |  |

| Insertion                                                                                                    |   |
|----------------------------------------------------------------------------------------------------|---|
| How is a node inserted into a red-black tree?                                                                                            |   |
| <ul><li>What is the running time?</li></ul>                                                                                              |   |
|                                                                                                    |   |
|                                                                                                    |   |
|                                                                                                    |   |
|                                                                                                    |   |
|                                                                                                    |   |
| 3/19/09 CS380 Algorithm Design and Analysis 4                                                                                            |   |
|                                                                                                    |   |
|                                                                                                    |   |
| Deletion                                                                                                    |   |
| How is deletion performed in a red-black tree?                                                                                           |   |
| What is the running time?                                                                                                    |   |
|                                                                                                    |   |
|                                                                                                    |   |
|                                                                                                    |   |
|                                                                                                    |   |
| 3/19/09 CS380 Algorithm Design and Analysis 5                                                                                            |   |
|                                                                                                    |   |
|                                                                                                    |   |
| Augmenting Data Structures                                                                                                    |   |
| Sometimes a "textbook" data structure is                                                                                                 | - |
| sufficient to solve a problem exactly as it is                                                                                           |   |
| <ul> <li>However, there will be times when<br/>augmenting an existing data structure by<br/>adding more data will be required</li> </ul> |   |
| Rarely will you invent a brand new data structure                                                                                        |   |
| Structure                                                                                                    |   |
|                                                                                                    |   |
|                                                                                                    |   |

| Dynamic Order Statistic                                                      |   |
|------------------------------------------------------------------------------|---|
| OS-SELECT(i, S):                                                             |   |
| • OS-RANK(x, S):                                                             |   |
|                                                                              |   |
| Example                                                                      |   |
| o S: {6, 3, 74,23, 84, 8, 19, 21}                                            |   |
| What's the result of OS-SELECT(4, S)                                         |   |
| What's the result of OS-RANK(23, S)                                          |   |
| 3/19/09 CS380 Algorithm Design and Analysis 7                                | J |
|                                                                              |   |
|                                                                              |   |
| Order Statistics                                                             |   |
| We have previously seen that any order                                       |   |
| statistic can be determined in O(n) from an unordered set                    |   |
| • How?                                                                       |   |
| <ul> <li>Today we'll speed this up to O(lg n) time</li> </ul>                |   |
|                                                                              |   |
|                                                                              |   |
|                                                                              |   |
| 3/19/09 CS380 Algorithm Design and Analysis 8                                |   |
|                                                                              |   |
|                                                                              |   |
|                                                                              | 1 |
| Idea                                                                         |   |
| Augment a red-black tree                                                     |   |
| The red-black tree will represent the set                                    |   |
| <ul> <li>The size of every subtree will be stored in<br/>the node</li> </ul> |   |
| Notation for nodes                                                           |   |
| key                                                                          |   |
| size                                                                         |   |
|                                                                              |   |

3/19/09

CS380 Algorithm Design and Analysis

| Order Statistic Tree                                            |  |
|-----------------------------------------------------------------|--|
| Example                                                         |  |
|                                                                 |  |
|                                                                 |  |
|                                                                 |  |
|                                                                 |  |
|                                                                 |  |
| <ul><li>size[x] = size[left[x]] + size[right[x]] + 1</li></ul>  |  |
| 3/19/09 CS380 Algorithm Design and Analysis 10                  |  |
|                                                                 |  |
|                                                                 |  |
| OS-SELECT(x, i)                                                 |  |
|                                                                 |  |
|                                                                 |  |
|                                                                 |  |
|                                                                 |  |
|                                                                 |  |
|                                                                 |  |
|                                                                 |  |
| 3/19/09 CS380 Algorithm Design and Analysis 11                  |  |
|                                                                 |  |
|                                                                 |  |
| Example                                                         |  |
|                                                                 |  |
| <ul> <li>What's the result of OS-SELECT(root[T], 17)</li> </ul> |  |
|                                                                 |  |
|                                                                 |  |
|                                                                 |  |
|                                                                 |  |
|                                                                 |  |
| 3/19/09 CS380 Algorithm Design and Analysis 12                  |  |

| Running Time                                           |  |
|--------------------------------------------------------|--|
| What's the running time of OS-SELECT?                  |  |
|                                                        |  |
|                                                        |  |
|                                                        |  |
|                                                        |  |
|                                                        |  |
|                                                        |  |
| 3/19/09 CS380 Algorithm Design and Analysis 13         |  |
|                                                        |  |
|                                                        |  |
| OS-Rank(T, x)                                          |  |
|                                                        |  |
|                                                        |  |
|                                                        |  |
|                                                        |  |
|                                                        |  |
|                                                        |  |
|                                                        |  |
| 3/19/09 CS380 Algorithm Design and Analysis 14         |  |
|                                                        |  |
|                                                        |  |
| Example                                                |  |
| What is the result of OS-RANK(T, 38)                   |  |
|                                                        |  |
|                                                        |  |
|                                                        |  |
|                                                        |  |
| <ul><li>What is the running time of OS-RANK?</li></ul> |  |
|                                                        |  |
| 3/19/09 CS380 Algorithm Design and Analysis 15         |  |

| Maintaining Subtree Sizes                                               |   |
|-------------------------------------------------------------------------|---|
| Can the sizes be efficiently maintained?                                |   |
|                                                                         |   |
|                                                                         |   |
|                                                                         |   |
|                                                                         |   |
|                                                                         | - |
| 3/19/09 CS380 Algorithm Design and Analysis 16                          |   |
|                                                                         |   |
|                                                                         |   |
| Your Turn                                                               |   |
| OS-SELECT(root[T], 5) on the following tree                             |   |
| Note that you will need to calculate the sizes                          |   |
| INSERT("K") into the tree                                               |   |
|                                                                         | _ |
|                                                                         |   |
|                                                                         |   |
| 3/19/09 CS380 Algorithm Design and Analysis 17                          |   |
|                                                                         |   |
|                                                                         |   |
| Methodology for Augmentation                                            |   |
| Choose an underlying data structure                                     |   |
| Determine additional information to be stored in the data structure     |   |
| Verify that this information can be maintained for modifying operations |   |
| Develop new dynamic set operations that use the information             |   |
|                                                                         |   |
|                                                                         |   |

## Interval Trees Goal: Maintain a

 Goal: Maintain a dynamic set of intervals (closed), such as time intervals

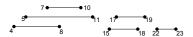

• Query: for a given interval i, find an interval in the set that overlaps i

3/19/09

CS380 Algorithm Design and Analysis

19

## Following the Methodology

- 1. Choose an underlying data structure
  - o Red-black tree keyed on the low endpoint
- 2. Determine additional information to be stored in the data structure
  - Store in each node x the largest value m[x] in the subtree rooted at x, as well as the interval int[x] corresponding to the key

3/19/09

CS380 Algorithm Design and Analysis

20

## Example

3/19/09

CS380 Algorithm Design and Analysis

21

| Modifying Operations                                                                                                    |  |
|----------------------------------------------------------------------------------------------------|--|
| <ul> <li>3. Verify that this information can be maintained for modifying operations</li> <li>o Insert: fix m's on the way down</li> </ul> |  |
| o Rotation and fixup: O(1)                                                                                                    |  |
|                                                                                                    |  |
|                                                                                                    |  |
|                                                                                                    |  |
| 3/19/09 CS380 Algorithm Design and Analysis 22                                                                                            |  |
|                                                                                                    |  |
| Now Operations                                                                                                    |  |
| New Operations  Develop new dynamic set operations that                                                                                   |  |
| use the information                                                                                                    |  |
| INTERVAL-SEARCH(i)                                                                                                    |  |
|                                                                                                    |  |
|                                                                                                    |  |
|                                                                                                    |  |
| 3/19/09 CS380 Algorithm Design and Analysis 23                                                                                            |  |
|                                                                                                    |  |
|                                                                                                    |  |
| Example                                                                                                    |  |
| • INTERVAL-SEARCH([14, 16])                                                                                                    |  |
|                                                                                                    |  |
|                                                                                                    |  |
|                                                                                                    |  |
|                                                                                                    |  |
|                                                                                                    |  |
| 3/19/09 CS380 Algorithm Design and Analysis 24                                                                                            |  |

| Another  | · Example                           |    |  |
|----------|-------------------------------------|----|--|
| • INTERV | 'AL-SEARCH([12, 14])                |    |  |
|          |                                     |    |  |
|          |                                     |    |  |
|          |                                     |    |  |
|          |                                     |    |  |
|          |                                     |    |  |
|          |                                     |    |  |
| 3/19/09  | CS380 Algorithm Design and Analysis | 25 |  |